## Package 'Cronbach'

October 12, 2022

Type Package

Title Cronbach's Alpha

Version 0.1

URL

Date 2020-11-12

Author Michail Tsagris [aut, cre], Constantinos Frangos [aut], Christos Frangos [ctb]

Maintainer Michail Tsagris <mtsagris@uoc.gr>

**Depends** R  $(>= 3.6.0)$ 

Imports boot, stats

Description Cronbach's alpha and various formulas for confidence intervals. The relevant paper is Tsagris M., Frangos C.C. and Frangos C.C. (2013). ``Confidence intervals for Cronbach's reliability coefficient''. Recent Techniques in Educational Science, 14-16 May, Athens, Greece.

License GPL  $(>= 2)$ 

NeedsCompilation no

Repository CRAN

Date/Publication 2020-11-18 09:10:02 UTC

### R topics documented:

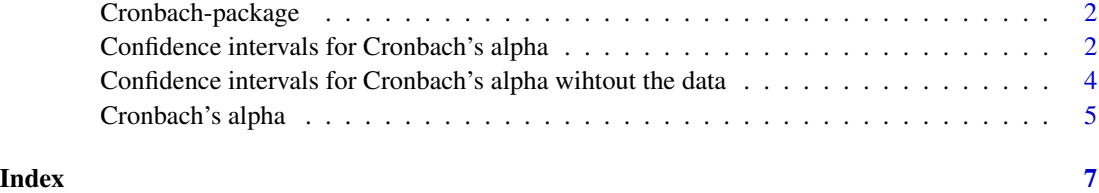

<span id="page-1-0"></span>Cronbach-package *Cronbach's Alpha*

#### Description

Cronbach's alpha and various formulas for confidence intervals.

#### Details

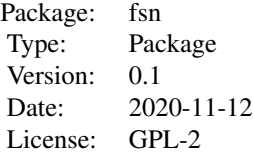

#### Maintainers

Michail Tsagris <mtsagris@uoc.gr>

#### Author(s)

Michail Tsagris <mtsagris@uoc.gr>, Constantinos Frangos <kfragkos@outlook.com> and Christos Frangos <cfragos@teiath.gr>.

#### References

Cronbach L. (1951). "Coefficient alpha and the internal structure of tests". Psychometrika, 16(3): 297-334.

Tsagris M., Frangos C.C. and Frangos C.C. (2013). "Confidence intervals for Cronbach's reliability coefficient". Recent Techniques in Educational Science, 14-16 May, Athens, Greece. http://www.academia.edu/download/32613010/Cronbachs\_alpha.pdf

Confidence intervals for Cronbach's alpha *Confidence intervals for Cronbach's alpha*

#### <span id="page-1-1"></span>Description

Confidence intervals for Cronbach's alpha.

#### <span id="page-2-0"></span>Usage

cron.ci(x, conf = 0.95, type = "logit",  $B = 1000$ )

#### Arguments

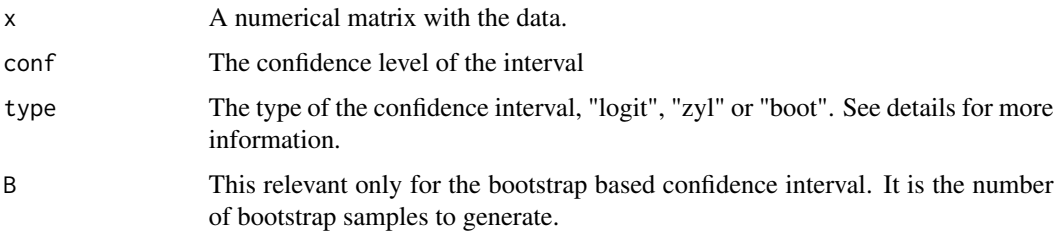

#### Details

This function contains some confidence intervals for Cronbach's alpha as described in Tsagris, Frangos and Frangos (2013). In particular, the type "zyl" refers to estimating the variance of alpha as suggested by van Zyl J., Neudecker H. and Nel D. (2000) and then constructing the classical confidence interval. The type "logit" computes the logit transformation and then approximates the variance based on the Delta method. This makes use of the variance as computed by van Zyl J., Neudecker H. and Nel D. (2000). Finally, the type "boot" computes BCa confidence intervals.

#### Value

A confidence interval for the true value of alpha.

#### Author(s)

Michail Tsagris, Christos Frangos and Constantinos Frangos.

R implementation and documentation: Michail Tsagris <mtsagris@uoc.gr>, Christos Frangos <cfragos@teiath.gr> and Constantinos Frangos <kfragkos@outlook.com>.

#### References

Tsagris M., Frangos C.C. and Frangos C.C. (2013). "Confidence intervals for Cronbach's reliability coefficient". Recent Techniques in Educational Science, 14-16 May, Athens, Greece. http://www.academia.edu/download/32613010/Cronbachs\_alpha.pdf

van Zyl J., Neudecker H. and Nel D. (2000). "On the distribution of the maximum likelihood estimator of Cronbach's alpha". Psychometrika, 65(3): 271-280

Efron B. and Tibshirani, R.J. (1993). "An introduction to the bootstrap". Chapman & Hall CRC.

Cronbach L. (1951). "Coefficient alpha and the internal structure of tests". Psychometrika, 16(3): 297-334.

#### See Also

[cronfree.ci,](#page-3-1) [cronbach](#page-4-1)

#### Examples

```
## silly example
x <- as.matrix( iris[1:50, 1:4] )
Cronbach::cron.ci(x)
```
Confidence intervals for Cronbach's alpha wihtout the data *Confidence intervals for Cronbach's alpha wihtout the data*

#### <span id="page-3-1"></span>Description

Confidence intervals for Cronbach's alpha wihtout the data.

#### Usage

cronfree.ci(a,  $p$ ,  $n$ , conf = 0.95, type = "kf")

#### Arguments

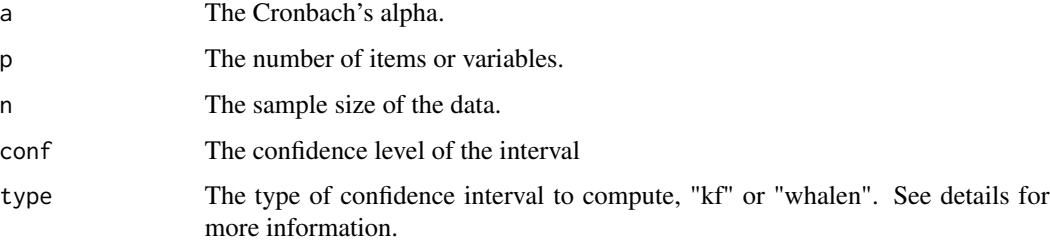

#### Details

This function contains some confidence intervals for Cronbach's alpha. The "kf" was described in Tsagris, Frangos and Frangos (2013) and stands for the method of Koning A. and Franses H. P. (2006). The "whalen" stands for the method of Rodriguez and Maeda (2006). The difference with the confidence intervals produced by [cron.ci](#page-1-1) is that with these methods the data are not necessary.

#### Value

A confidence interval for the true value of alpha.

#### Author(s)

Michail Tsagris, Christos Frangos and Constantinos Frangos.

R implementation and documentation: Michail Tsagris <mtsagris@uoc.gr>, Christos Frangos <cfragos@teiath.gr> and Constantinos Frangos <kfragkos@outlook.com>.

<span id="page-3-0"></span>

#### <span id="page-4-0"></span>Cronbach's alpha 5

#### References

Tsagris M., Frangos C.C. and Frangos C.C. (2013). "Confidence intervals for Cronbach's reliability coefficient". Recent Techniques in Educational Science, 14-16 May, Athens, Greece. http://www.academia.edu/download/32613010/Cronbachs\_alpha.pdf

Rodriguez M. C. and Maeda Y. (2006). "Meta-analysis of coefficient alpha". Psychological methods, 11(3): 306-322.

Koning A. and Franses H. P. (2006). "Confidence intervals for Cronbach's coefficient alpha values". Technical report, Erasmus Research Institute of Management-ERIM.

Cronbach L. (1951). "Coefficient alpha and the internal structure of tests". Psychometrika, 16(3): 297-334.

#### See Also

[cron.ci,](#page-1-1) [cronbach](#page-4-1)

#### Examples

```
## silly example
x <- as.matrix( iris[1:50, 1:4] )
a <- Cronbach::cronbach(x)
Cronbach::cronfree.ci(a, 4, 150)
```
Cronbach's alpha *Cronbach's alpha*

#### <span id="page-4-1"></span>Description

Cronbach's alpha.

#### Usage

cronbach(x)

#### Arguments

x A numerical matrix with the data.

#### Details

This function computes Cronbach's alpha internal reliability coefficient.

#### Value

The Cronbach's alpha.

#### <span id="page-5-0"></span>Author(s)

Michail Tsagris.

R implementation and documentation: Michail Tsagris <mtsagris@uoc.gr>.

#### References

Cronbach L. (1951). "Coefficient alpha and the internal structure of tests". Psychometrika, 16(3): 297-334.

#### See Also

[cron.ci,](#page-1-1) [cronfree.ci](#page-3-1)

#### Examples

```
## silly example
x <- as.matrix( iris[1:50, 1:4] )
Cronbach::cronbach(x)
```
# <span id="page-6-0"></span>Index

Confidence intervals for Cronbach's alpha, [2](#page-1-0) Confidence intervals for Cronbach's alpha wihtout the data, [4](#page-3-0) cron.ci, *[4](#page-3-0)[–6](#page-5-0)* cron.ci *(*Confidence intervals for Cronbach's alpha*)*, [2](#page-1-0) cronbach, *[3](#page-2-0)*, *[5](#page-4-0)* cronbach *(*Cronbach's alpha*)*, [5](#page-4-0) Cronbach's alpha, [5](#page-4-0) Cronbach-package, [2](#page-1-0) cronfree.ci, *[3](#page-2-0)*, *[6](#page-5-0)* cronfree.ci *(*Confidence intervals for Cronbach's alpha wihtout the data*)*, [4](#page-3-0)